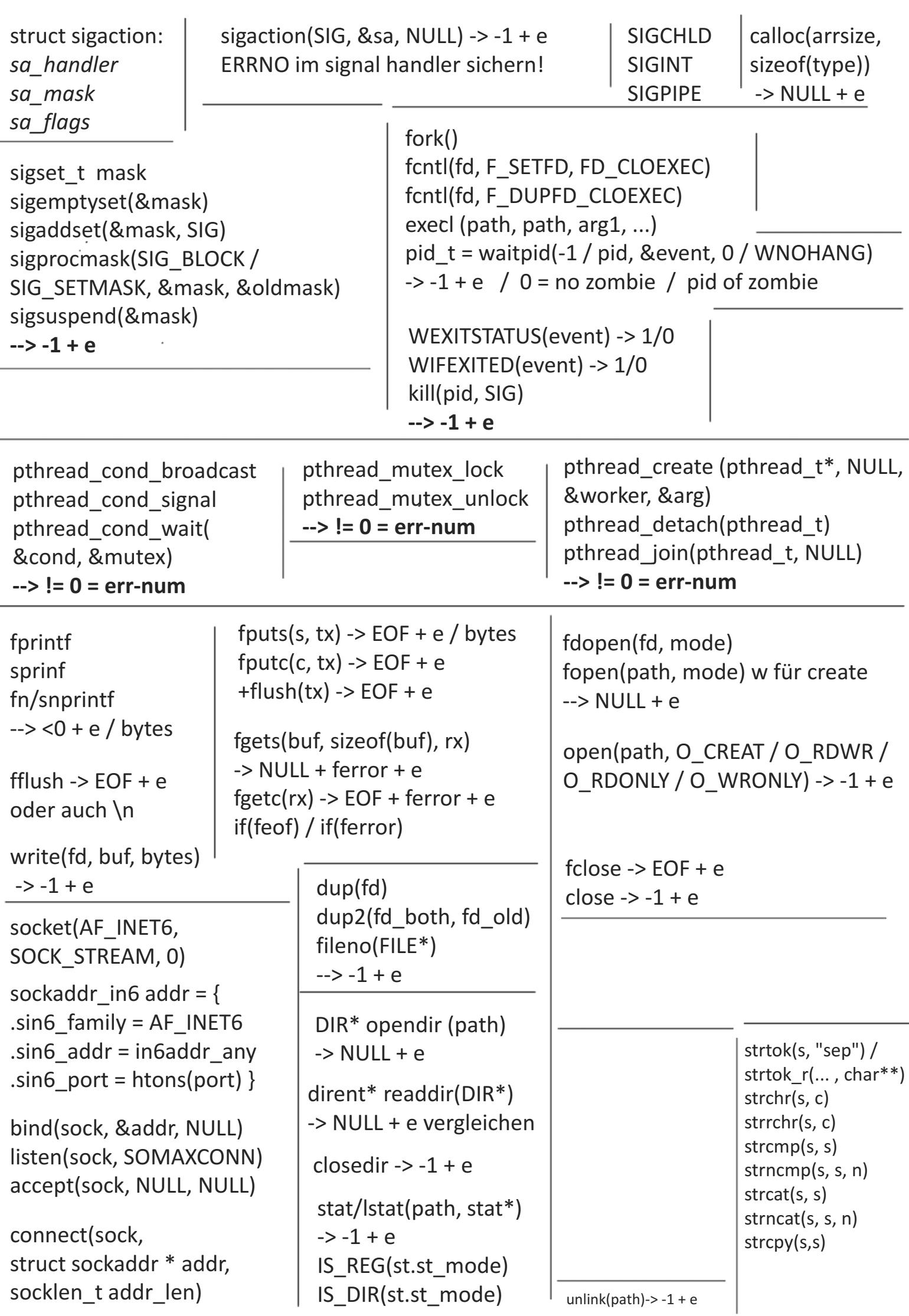

atomic\_store(volatile A \*object, C desired) \_Atomic C x = ATOMIC\_VAR\_INIT(C value)<br>C atomic\_load(volatile A \*object) atomic\_store(volatile A \*object, C desired)  $A$ tomic C x = ATOMIC\_VAR\_INIT(C value) bool atomic\_compare\_exchange\_strong( bool atomic\_compare\_exchange\_strong( volatile A\* obj, C\* expected, C desired); volatile A\* obj, C\* expected, C desired);C atomic\_load(volatile A \*object) \_Atomic <type> \_Atomic <type>

do{ Berechnung } while(!CAS(...)) do{ Berechnung } while(!CAS(...))

scandir  $\rightarrow$  -1 + e

scandir  $\rightarrow$  -1 + e

struct dirent \*\*namelist;<br>int n = scandir(".", &namelist, 0, alphasort);<br>if (n < 0) perror("scandir"); int n = scandir(".", &namelist, 0, alphasort); else {<br>for (i = 0; i < n; i++) {<br>printf("%s\n", namelist[i]->d\_name);<br>free(namelist[i]; } }<br>free(namelist); printf("%s\n", namelist[i]->d\_name); if (n < 0) perror("scandir"); struct dirent \*\*namelist; free(namelist $[i]$ );  $\}$ for  $(i = 0; i < n; i++)$ free(namelist);